МИНИСТЕРСТВО ЦИФРОВОГО РАЗВИТИЯ, СВЯЗИ И МАССОВЫХ КОММУНИКАЦИЙ РОССИЙСКОЙ ФЕДЕРАЦИИ Северо-Кавказский филиал ордена Трудового Красного Знамени федерального государственного бюджетного образовательного учреждения высшего образования «Московский технический университет связи и информатики»

«Утверждаю» Зам. директора по УВР - А.Г. Жуковский  $OS$  $\kappa$  23 » 2022 г.

# Учебная (ознакомительная) практика Б2.О.01(У) рабочая программа

Кафедра: Информатики и вычислительной техники

Направление подготовки: 11.03.02 Инфокоммуникационные технологии и системы связи Профиль «Многоканальные телекоммуникационные системы»,

«Сети связи и системы коммутации»,

«Защищенные системы и сети связи»,

Формы обучения: очная, заочная

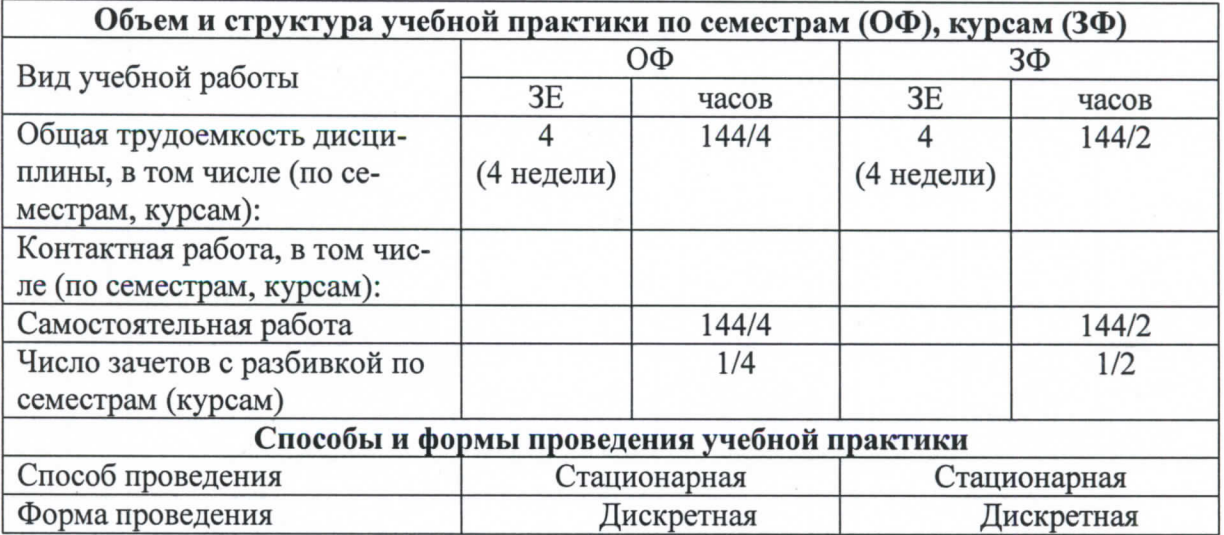

Программусоставил: Доцент кафедры ИВТ к.т.н. доцент Величко Г.А.

Рецензенты: Ведущий научный сотрудник «Ростовский-на-Дону НИИ радиосвязи», д.т.н., доцент Погорелов В.А.

Рабочая программа Учебная (ознакомительная) практика

Разработана в соответствии с ФГОС ВО Направления подготовки 11.03.02ИНФОКОММУНИКАЦИОННЫЕ ТЕХНОЛОГИИ И СИСТЕМЫ СВЯЗИ. Утверждены приказом Министерства образования и науки Российской Федерации от 19 сентября 2017 г. № 930.

Составлена на основании учебных планов

направления11.03.02 Инфокоммуникационные технологии и системы связи, профилей «Многоканальные телекоммуникационные системы», «Сети связи и системы коммутации», «Защищенные системы и сети связи», одобренного Учёным советом СКФ МТУСИ, протокол №7 от 28.02.2022г., и утвержденного директором СКФ МТУСИ 28.02.2022 г.

Рассмотрена и одобрена на заседании кафедры Информатики и вычислительной техники

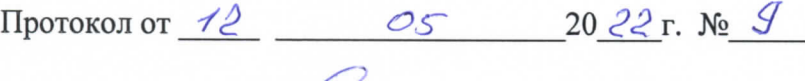

Зав. кафедрой С.В.Соколов

# **Визирование для использования в 20\_\_\_/20\_\_\_ уч. году**

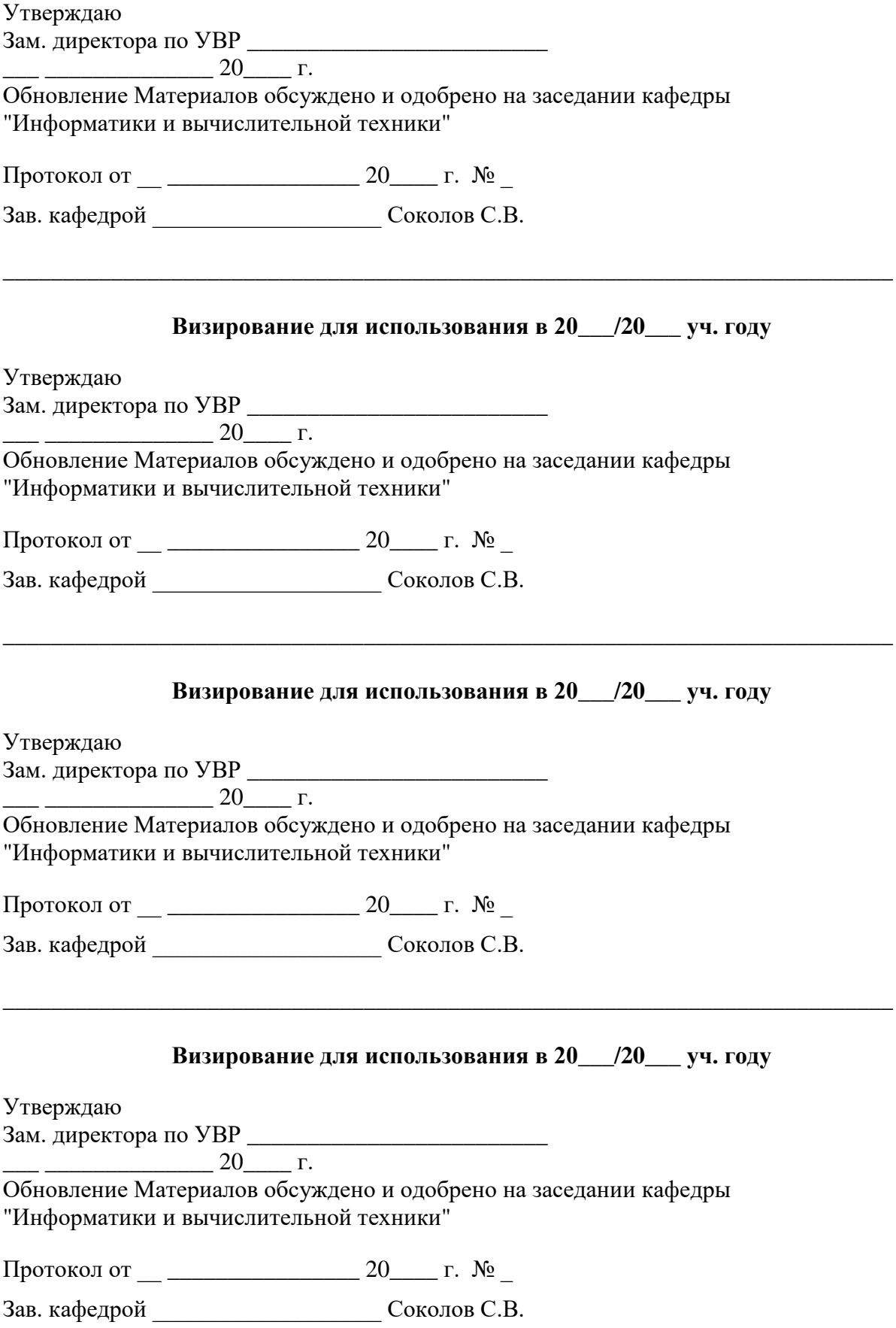

## **1. Цели учебной (ознакомительной) практики**

Целями учебной практики является получение первичных профессиональных умений и навыков в области профессиональной деятельности.

### **2. Планируемые результаты обучения**

Изучение дисциплины направлено на формирование у выпускника способности решать задачи в соответствии с профессиональной **технологической** деятельностью.

Результатом освоения дисциплины являются сформированные у выпускника следующие компетенции:

# **ОПК-4 Способен понимать принципы работы современных информационных технологий и использовать их для решения задач профессиональной деятельности**

**Знать:**

современные интерактивные программные комплексы и основные приемы обработки экспериментальных данных, в том числе с использованием стандартного программного обеспечения, пакетов программ общего и специального назначения

**Уметь:**

использовать возможности вычислительной техники и программного обеспечения для решения задач управления и алгоритмизации процессов обработки информации;

# **Владеть:**

методами компьютерного моделирования физических процессов при передаче информации, техникой инженерной и компьютерной графики

# **3. Место учебной (ознакомительной) практики в структуре образовательной программы**

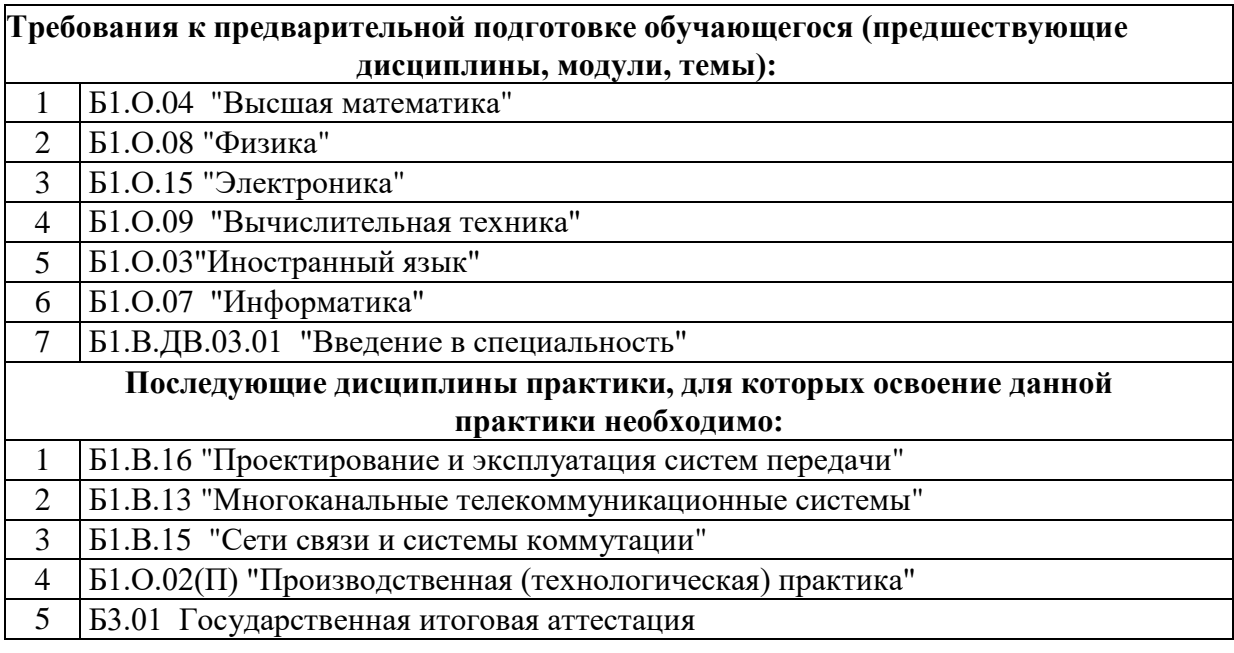

#### **4. Структура и содержание учебной практики**

**Очная форма обучения, 4г., заочная форма обучения, 4г.8 мес. (всего 144 часа)**

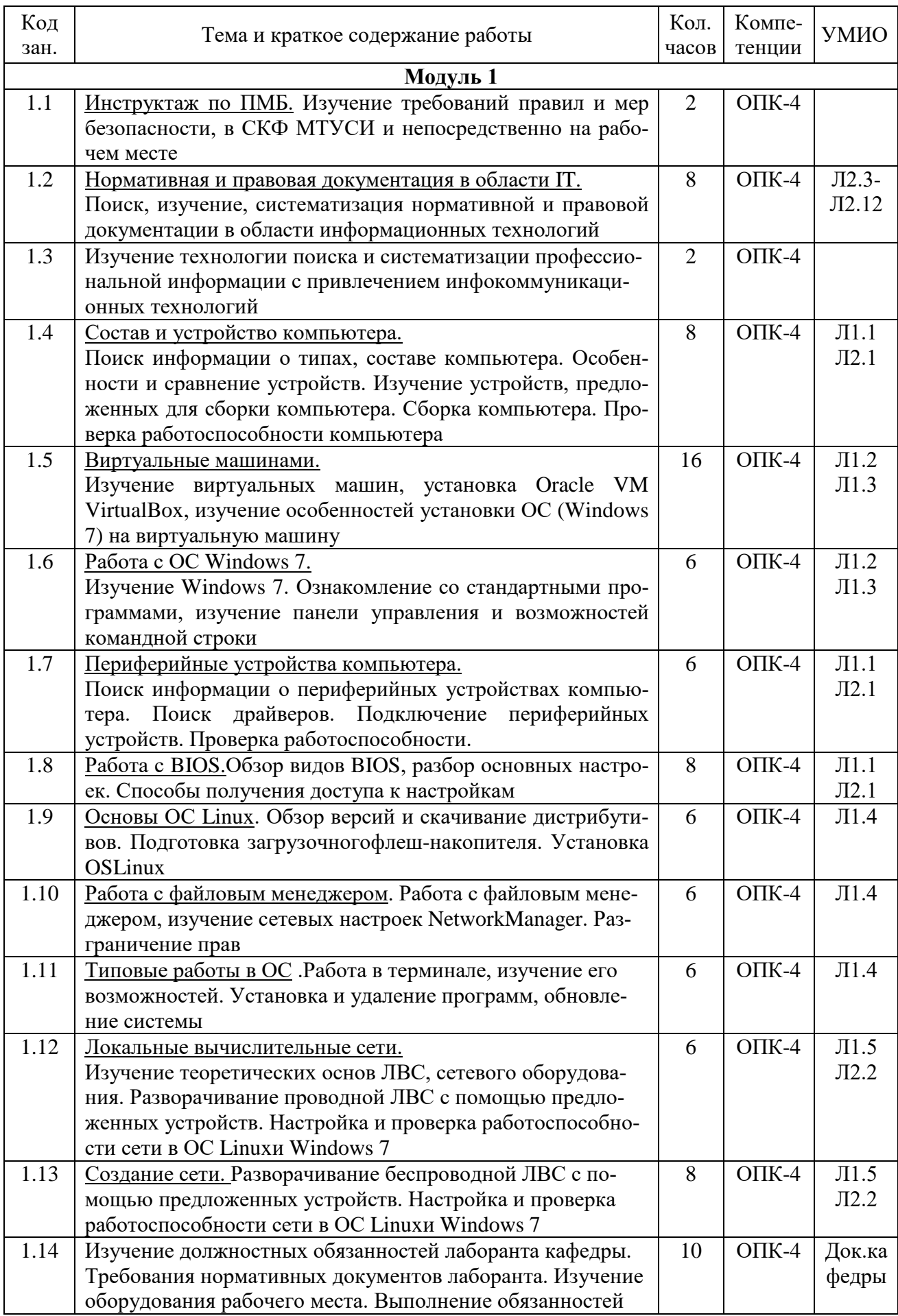

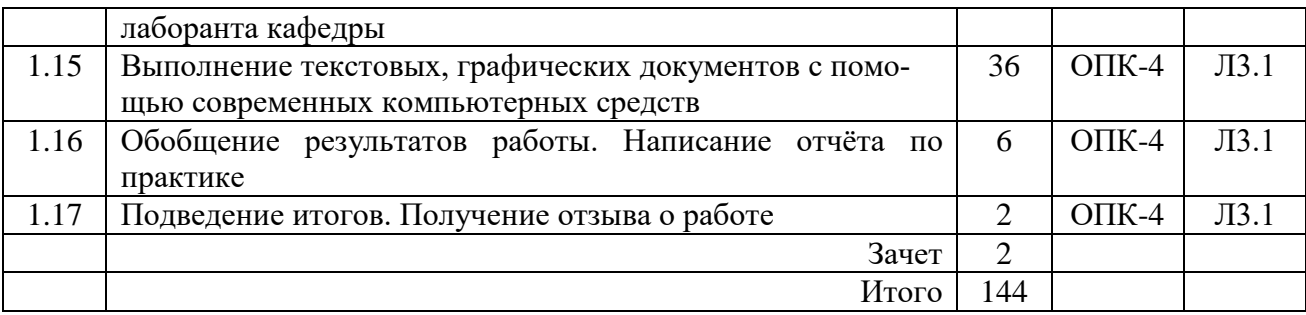

#### **5. Формы отчетности по практике**

Формами отчетности студентов по практике являются:

*1) Заполненный дневник* с отзывом руководителя практики.

Содержание дневника должносоответствовать Индивидуальному заданию и Плану учебной практики.

#### *2) Отчет по практике.*

Отчет по практике должен содержать:

- − титульный лист (Приложение Б Методических указаний по организации и проведению учебной практики, Л3.1);
- − цели учебной практики;
- − содержание практики (в соответствии с Программой учебной практики);
- − краткие теоретические сведения и свидетельства выполнения Плана и Программы практики (скриншоты, фотографии и т.д.);
- − перечень и обзор использованных студентом информационных источников и нормативных документов;
- − выводы и предложения студента по практике.

Отчет по практике подписывается студентом, проверяется и визируется руководителем практики. Защита отчетов производится в соответствии с установленным графиком защиты отчетов. Нарушение сроков прохождения практики и сроков защиты считается невыполнением учебного плана. По результатам защиты отчетов студенту выставляется оценка по практике: «зачтено» или «незачтено».

*3) Ответы на контрольные вопросы и выполнение задач.*

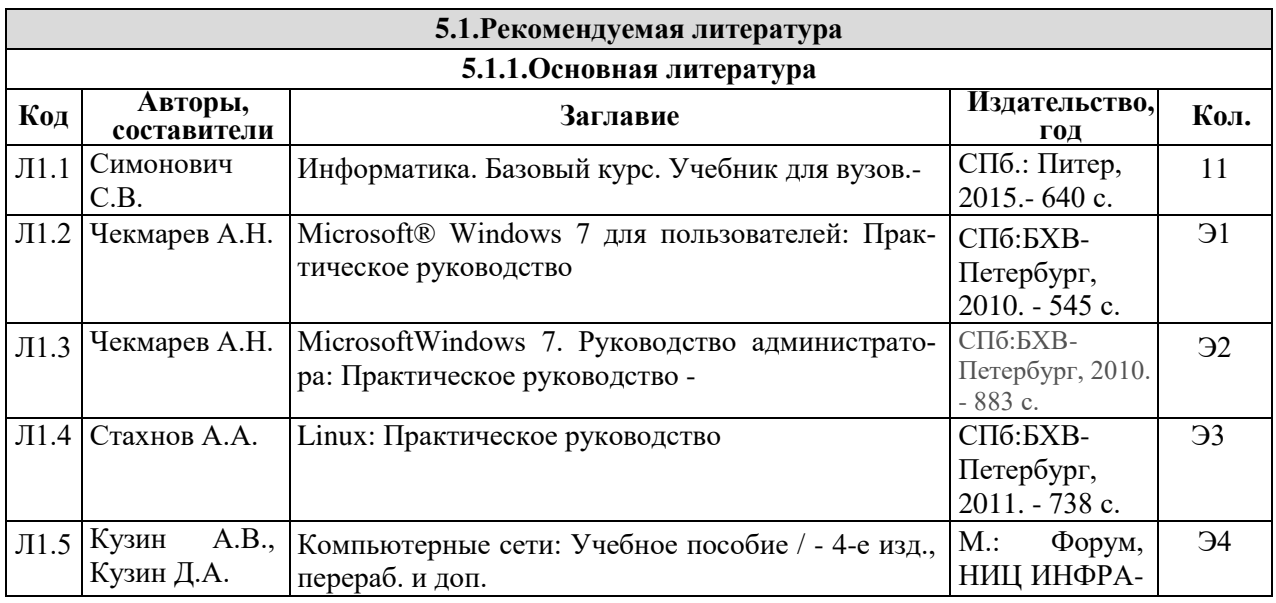

#### **5. Учебно-методическое и информационное обеспечение практики**

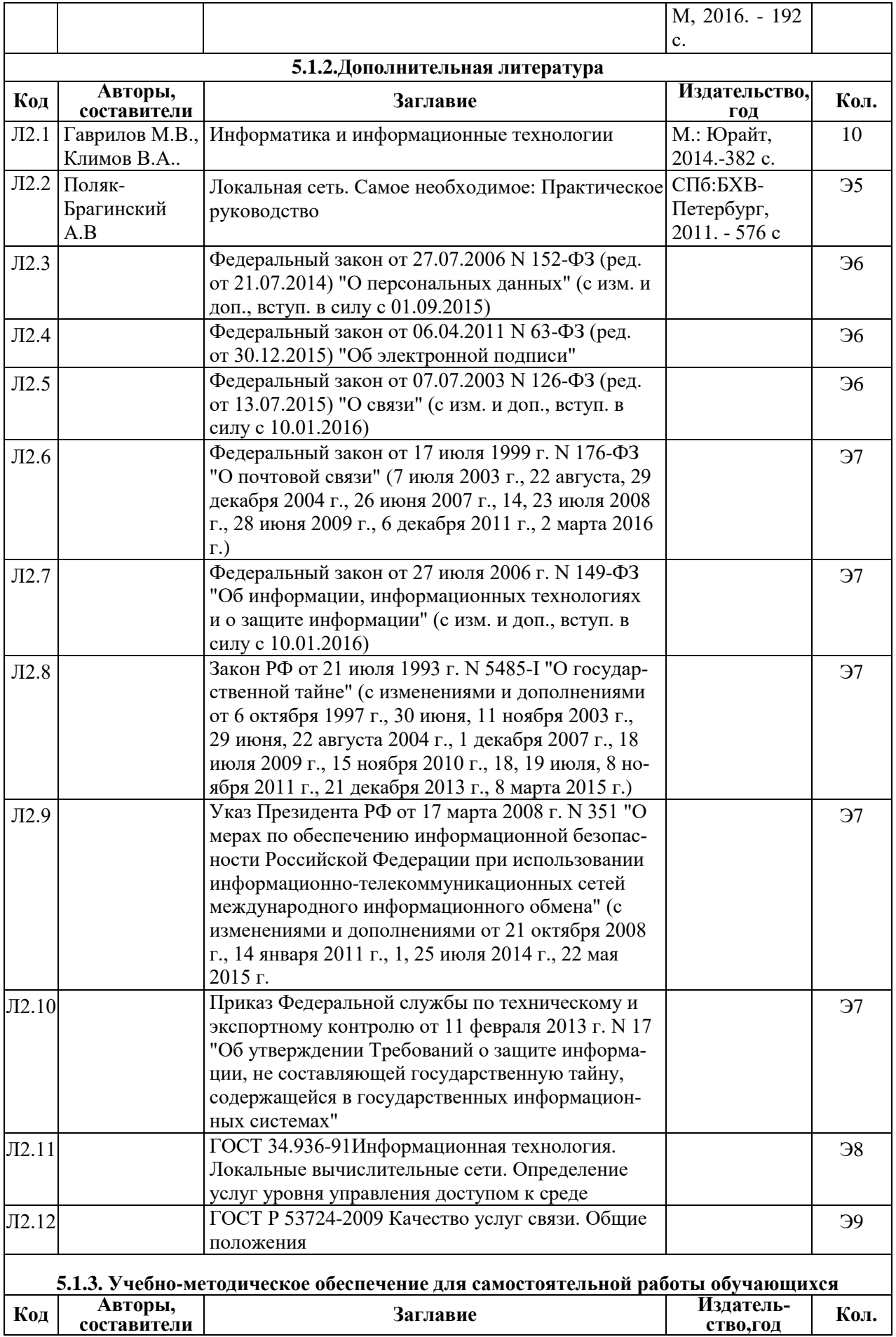

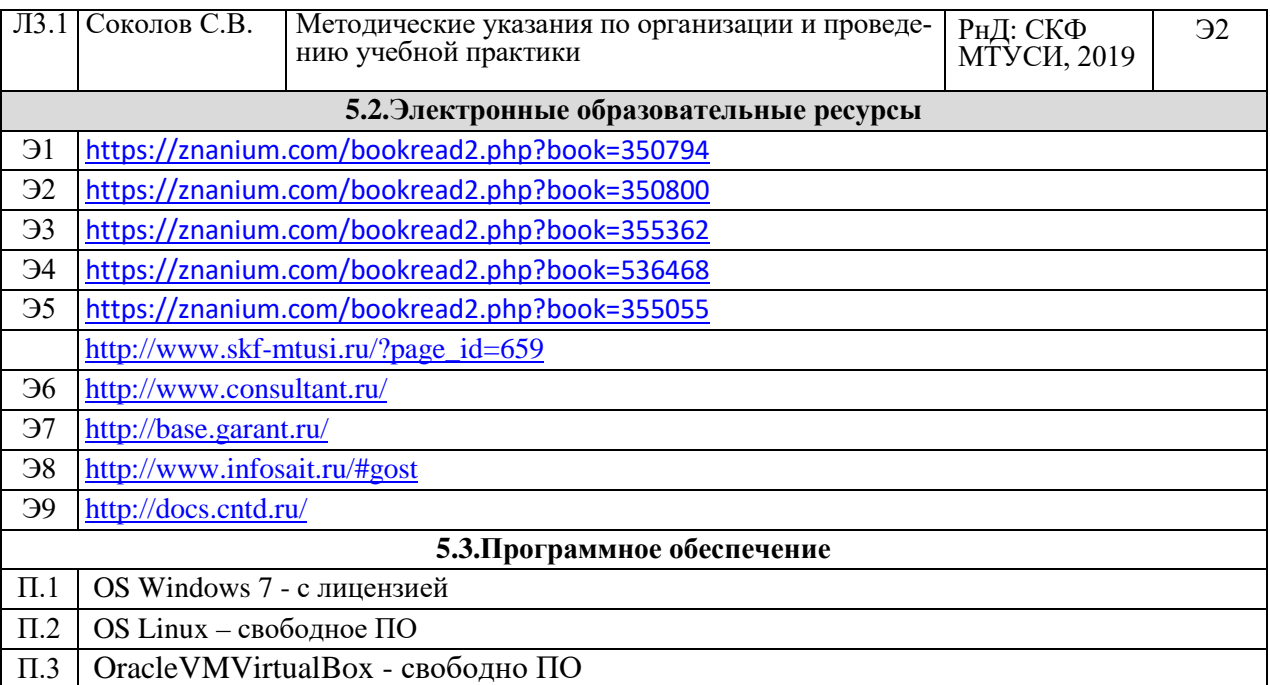

# 6. Материально-техническое обеспечение практики

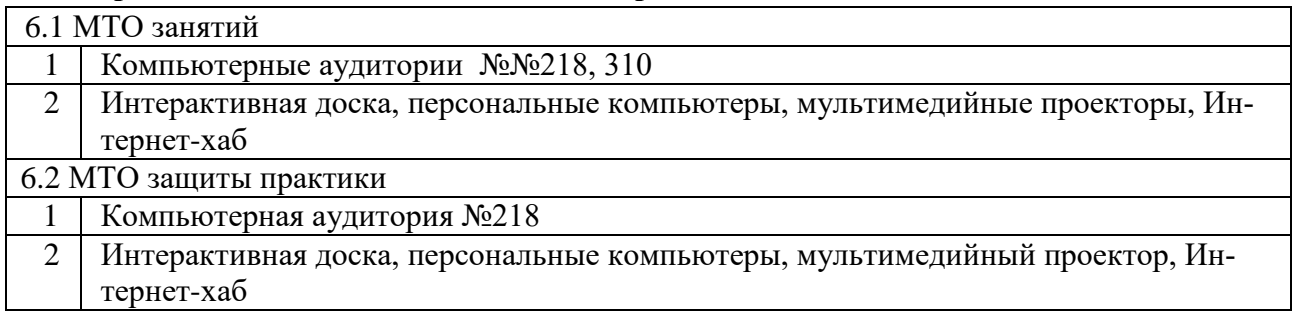

**Дополнения и изменения к рабочей программе практики**